Product Release Note Oracle Banking Corporate Lending Release 14.2.0.0.0 [Dec] [2018]

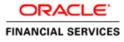

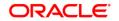

Product Release Note [Dec] [2018] Version 14.2.0.0.0

Oracle Financial Services Software Limited Oracle Park Off Western Express Highway Goregaon (East) Mumbai, Maharashtra 400 063 India

Worldwide Inquiries: Phone: +91 22 6718 3000 Fax:+91 22 6718 3001 www.oracle.com/financialservices/

Copyright © 2016, 2018, Oracle and/or its affiliates. All rights reserved.

Oracle and Java are registered trademarks of Oracle and/or its affiliates. Other names may be trademarks of their respective owners.

U.S. GOVERNMENT END USERS: Oracle programs, including any operating system, integrated software, any programs installed on the hardware, and/or documentation, delivered to U.S. Government end users are "commercial computer software" pursuant to the applicable Federal Acquisition Regulation and agency-specific supplemental regulations. As such, use, duplication, disclosure, modification, and adaptation of the programs, including any operating system, integrated software, any programs installed on the hardware, and/or documentation, shall be subject to license terms and license restrictions applicable to the programs. No other rights are granted to the U.S. Government.

This software or hardware is developed for general use in a variety of information management applications. It is not developed or intended for use in any inherently dangerous applications, including applications that may create a risk of personal injury. If you use this software or hardware in dangerous applications, then you shall be responsible to take all appropriate failsafe, backup, redundancy, and other measures to ensure its safe use. Oracle Corporation and its affiliates disclaim any liability for any damages caused by use of this software or hardware in dangerous applications.

This software and related documentation are provided under a license agreement containing restrictions on use and disclosure and are protected by intellectual property laws. Except as expressly permitted in your license agreement or allowed by law, you may not use, copy, reproduce, translate, broadcast, modify, license, transmit, distribute, exhibit, perform, publish or display any part, in any form, or by any means. Reverse engineering, disassembly, or decompilation of this software, unless required by law for interoperability, is prohibited.

The information contained herein is subject to change without notice and is not warranted to be error-free. If you find any errors, please report them to us in writing.

This software or hardware and documentation may provide access to or information on content, products and services from third parties. Oracle Corporation and its affiliates are not responsible for and expressly disclaim all warranties of any kind with respect to third-party content, products, and services. Oracle Corporation and its affiliates will not be responsible for any loss, costs, or damages incurred due to your access to or use of third-party content, products, or services.

## Table of Contents

| 1. | REL   | LEASE NOTES                                   | 1-1  |
|----|-------|-----------------------------------------------|------|
|    | 1.1   | BACKGROUND                                    |      |
|    | 1.2   | PURPOSE                                       |      |
|    | 1.3   | ABBREVIATIONS                                 |      |
|    | 1.4   | RELEASE HIGHLIGHTS                            |      |
|    | 1.5   | ENHANCEMENTS TO THE EXISTING MODULES          |      |
|    | 1.5.1 | BA Acceptance                                 |      |
|    | 1.5.2 |                                               |      |
|    | 1.5.3 | 3 Message Archival                            |      |
|    | 1.5.4 | 4 Bilateral Loans - Residual Amount Waiver    |      |
|    | 1.5.5 | 5 Bilateral Loans- VAMI-Schedule Redefinition |      |
|    | 1.5.6 | 6 Bilateral Loans - Pre-payment Changes       |      |
|    | 1.5.7 | 7 Settlement Instructions Upload              |      |
|    | 1.5.8 | 3 Trade Integration Changes                   |      |
|    | 1.5.9 | · · · · · · · · · · · · · · · · · ·           |      |
|    | 1.5.1 | 10 Customer Address Replication               | 1-4  |
|    | 1.5.1 |                                               |      |
|    | 1.5.1 | - Free Jee                                    |      |
|    | 1.5.1 |                                               |      |
|    | 1.5.1 | 14 GL Code Length Increase                    | 1-5  |
| 2. | CON   | MPONENTS OF THE SOFTWARE                      |      |
| 2  | 2.1   | DOCUMENTS ACCOMPANYING THE SOFTWARE           |      |
| 4  | 2.2   | SOFTWARE COMPONENTS                           |      |
| 3. | ANN   | NEXURE – A: ENVIRONMENT DETAILS               | 3-8  |
| 1  | 3.1   | TECH STACK – ORACLE                           |      |
| -  | 3.2   | TECH STACK – IBM                              |      |
| 4. | ANN   | NEXURE – B: THIRD PARTY SOFTWARE DETAILS      | 4-12 |
| 5. | ANN   | NEXURE – C: MODULE CODE AND DESCRIPTION       | 5-13 |

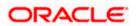

## 1. Release Notes

### 1.1 Background

Oracle Financial Services Software Limited has developed Oracle Banking Corporate Lending product to service a big corporate customer, for a huge value transaction in the form of loan. Oracle Banking Corporate Lending suite enables large value corporate loans and syndicated loans. It enables banks to play multitude of roles in syndication. Trading platform enables trading of syndicated loans and keeps track of position and balances of different portfolios of bank.

#### **Bilateral Loans**

Empowers financial institutions of varied sizes to offer and manage complex commercial loan products catering to large corporate and SMEs. Product manufacturing enables the bank to create innovative products, cuts down time to market and respond to competition efficiently and effectively. Rule driven delinquency handling provides better control over stressed loan assets enabling timely action.

#### Syndicated Loans

Empowers large multinational banks and Financial Institutions to structure complex syndicated loans under three tier architecture. Robust multi-currency, multi borrower, multi region participation support makes it easier for arrangers to structure ultra-flexible deals seamlessly. High volume processing is supported to cater to deals with thousands of participants.

#### Secondary Loans Trading

SLT Module tracks the trading of syndicated loans in the secondary market. It allows the booking and settlement of trades under Lead and Participated facilities. It supports Par and distressed loan trading. It also supports the Assignment and Participation (Silent) type of trades.

### 1.2 Purpose

The purpose of this Release Note is to highlight the enhancements in Oracle Banking Corporate Lending 14.2.0.0.0

### 1.3 Abbreviations

| Abbreviation | Description                                     |
|--------------|-------------------------------------------------|
| BA           | Banker's Acceptance                             |
| CASA         | Current and Savings Account                     |
| CD           | Corporate Deposit                               |
| DDA System   | System that holds the CASA account and balances |
| ECA          | External Credit Approval                        |

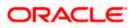

| Abbreviation | Description                                                 |
|--------------|-------------------------------------------------------------|
| ELCM         | Enterprise Limits and Collateral Management                 |
| EOD          | End Of Day                                                  |
| FCUBS        | FLEXCUBE Universal Banking System                           |
| GL           | General Ledger                                              |
| LIFO         | Last In First Out                                           |
| LS           | Loan Syndication                                            |
| OBCL         | Oracle Banking Corporate Lending                            |
| OFSAA        | Oracle Financial Services Analytical Applications           |
| OL           | Oracle Lending                                              |
| SLT          | Secondary Loans Trading                                     |
| SME          | Small & Medium Sized Enterprises                            |
| STP          | Straight Through Processing                                 |
| SWIFT        | Society for Worldwide Interbank Financial Telecommunication |
| UI           | User Interface                                              |
| VAMI         | Value Dated Amendment                                       |

For module code and description details, please refer Annexure C.

### 1.4 <u>Release Highlights</u>

The scope of the current release Oracle Banking Corporate Lending 14.2.0.0.0 comprises of following functional enhancements.

- BA Acceptance
- Message Preview
- Message Archival
- Bilateral Loans Residual Amount Waiver
- Bilateral Loans VAMI Schedule Redefinition
- Bilateral Loans Pre-payment Changes
- Settlement Instructions Upload
- Trade Integration Changes

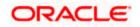

- LS and OFSAA Handoff
- Customer Address Replication
- LS Participant Amount Contribution
- 18c multi-entity updates
- Bilateral Loans Auto Deposit Creation Using Treasury Rate
- GL Code Length Increase

### 1.5 Enhancements to the Existing Modules

#### 1.5.1 BA Acceptance

In this release changes are done to support Banker's Acceptance - Discounted Loans for syndication and loans module. Interest and discount computations for the loan tenor will be done upfront and recovered from the borrower during disbursement. Participant accounting for syndication will be carried out as per the respective asset contributions. Straight through processing to the loans module will take place for the self-participant contribution.

#### 1.5.2 Message Preview

In this release, changes have been done to provide "Message Preview" option to preview the messages/advices generated for an unauthorized contract. Along with the preview option, the user is allowed to print the required message/advice from the preview screen.

#### 1.5.3 <u>Message Archival</u>

In this release, changes are done to support archiving the generated advices, after X days which can be parametrized.

These messages can be archived either full or partial, this also can be parameterized. If it is full archive, archived table will have body of the message generated. In case of partial archive, archived table will not contain any body of the message.

#### 1.5.4 Bilateral Loans - Residual Amount Waiver

In this release, changes done to support residual amount in OBCL, which is of both positive and negative. When payment amount is less than the actual due to be paid and the difference between payment amount and actual due is within the Residual threshold, then system will pass the positive residual entries with difference amount.

When payment amount is greater than the actual due to be paid and the difference between payment amount and actual due is within the Residual threshold, then system will pass the negative residual entries with the difference amount.

#### 1.5.5 Bilateral Loans- VAMI-Schedule Redefinition

In this release, when principal increase or maturity date change are done through VAMI, then system allows to redefine the schedules in VAMI screen itself. Schedule amount should be distributed with pro-rata basis. In case of reversal of VAMI, system reinstates the contract details to old state.

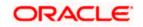

#### 1.5.6 Bilateral Loans - Pre-payment Changes

In this release below are the prepayment changes made,

Whenever prepayment is done with 'LIFO' option with reduce tenor, then the system reduces the maturity date of the contract based on the payment made

When prepayment is done with 'Pro-rata' option, then the system retains the future schedules and allocates the outstanding amount equally to each schedule.

#### 1.5.7 Settlement Instructions Upload

In this release, a provision is provided to upload the settlement instruction details through upload screen OLDUPLOD and the same can be viewed through the upload monitor screen OLDUPLMT. Post successful upload settlement instruction is available for contract booking.

#### 1.5.8 Trade Integration Changes

In this release, OBCL and UBS trade are integrated through the web service to support the following

- Packing credit loan liquidation upon purchase of export bill
- On liquidation of import bill, loan is created
- Creation of loan with the collateral of shipping guarantee
- Link to loan
- Loan creation upon guarantee claim settlement

#### 1.5.9 LS and OFSAA Handoff

In this release, integration between LB (Loan Syndication) module and OFSAA is done.

The integration between LS and OFSAA enables you transfer data from LS to OFSAA. The transfer of data from LS to OFSAA is performed through staging table using DIH connector.

The following data is transferred in OBCL staging table:

- AATB\_STG\_LB\_LOAN\_CONTRACT\_TXNS Corporate loan contracts transaction details
- AATB\_STG\_LB\_LOAN\_CONTRACTS Corporate loan contracts details

#### 1.5.10 Customer Address Replication

In this release, changes have been done to replicate the customer address when customer is created in the core system. Ability to update the customer address when address is update in the core system.

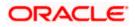

#### 1.5.11 LS Participant Amount Contribution

In this release, Participant's contribution to the syndication is allowed to define and modify in terms of amount in the tranche and drawdown screens. Participant contribution details provided in the tranche can be edited in the drawdown screen. The user is allowed to enter either amount or percentage based on the contribution inputs. If the user chooses to provide the contribution inputs in terms of amount – the asset ratios to be computed by the system and displayed in the tranche/ drawdown screens respectively.

#### 1.5.12 Support for Multi-tenant using Oracle 18c Application container feature

In this release, to differentiate the Approot and PDB maintenances - OL, LB, and SLT related maintenance screens are enhanced.

Container Database/Application Container feature of Oracle (18C) facilitates multi-tenant architecture with support for sharing of application/code and data. This feature is used to deploy multi-tenant environment in Oracle Banking Corporate Lending.

Four deployment modes are available under this feature

- Shared Application In this deployment mode only the application would be shared among tenants
- Shared Application with Authentication In this deployment mode, application as well as user authentication would be shared among tenants
- Shared Application with Shared Data (Default) In this mode, application, user authentication and reference data like country, currency, product would be shared among tenants
- Shared Application with Shared Data –(Custom) This is an extension of default option with a choice during installation to remove some of the entities from being shared

#### 1.5.13 Bilateral Loans – Auto Deposit Creation Using Treasury Rate

In this release, OL is enhanced to integrate with Corporate Deposit module to achieve the match funding feature. Match Funding – Loans that need to be match-funded are funded for the borrowing amount by booking an auto-deposit using the 'Treasury Rate'.

1. Deposit contract will be created with principal amount as same as loan contract outstanding amount as on booking date of loan with funding method as 'AUTO'.

2. The system liquidates the corresponding deposit amount for the 'Auto Funding Contract'. On authorization of backdated and current dated principal pre-payments in Loans, the system triggers payment in the deposit side, for the same amount with current system date as value date.

In case of future value dated payment in loan contract, the system initiates the deposit redemption with the same value date of loan payment.

#### 1.5.14 GL Code Length Increase

In this release GL code length is increased from 9 to 20 characters, the changes are done for impacted data base objects, screens and tables.

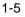

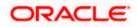

## 2. Components of the Software

### 2.1 Documents accompanying the software

The various documents accompanying the software are as follows:

- Release Note
- Installer Kit

**Note**: User Manuals and Installation Guide can be accessed from <u>https://docs.oracle.com/cd/E99951\_01/index.htm</u>

### 2.2 Software Components

Software Components of Oracle Banking Corporate Lending 14.2.0.0.0 that form part of this release are as follows:

- Host
  - > UI Components ( JS,XML)
  - Stored Procedures (Packages, Functions, Procedures, Triggers, Views)
  - > Reporting Components(Data models(xdm), Reports(xdo and rtf))
  - Process Framework components (BPEL)
- New UI Application Server
  - Java Sources
  - > Configuration files used for deployment
- Interface
  - ASCII interface sources
    - → Stored Procedures (Packages, Functions, Procedures, Triggers, Views)
- Gateway
- Java application layer
  - → Java sources
  - → Configuration files used for deployment
  - Messaging layer
    - → Stored Procedures (Packages, Functions, Procedures, Triggers, Views)
- Installation utilities

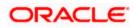

- > Front end based installation for host
- > Front end based installation for Gateway backend
- Installation documents for
  - → Installer documents
  - → Gateway
- SMS Related Components
- Reports
  - > Stored Procedures (Packages, Functions, Procedures, Views)
  - > Repositories and pre-defined Reports
- Online Help Files

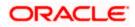

## 3. Annexure – A: Environment Details

## 3.1 Tech Stack – Oracle

| Component/Deployment option | Machine         | Operating<br>System                  | Software                                                      | Version                             |
|-----------------------------|-----------------|--------------------------------------|---------------------------------------------------------------|-------------------------------------|
|                             |                 |                                      | Oracle Fusion Middleware<br>Infrastructure                    | 12.2.1.3.0                          |
|                             |                 | Oracle<br>Enterprise<br>Linux Server | Java HotSpot(TM) JDK<br>(with WebLogic<br>Application Server) | JDK 1.8 Update<br>181               |
|                             | Application     | 7.3 (x86 64                          | Open Symphony Quartz                                          | 2.3.1-9f9e400                       |
|                             | Server          | Bit)                                 | Oracle Toplink                                                | 12.2.1.3.0                          |
|                             |                 |                                      | Oracle WebLogic                                               | 12.2.1.3.0                          |
|                             |                 | Oracle                               | JDK                                                           | JDK 1.8 Update<br>181               |
|                             |                 | Enterprise                           | Oracle Database (for RCU)                                     | 18.3.0.0.0                          |
|                             | Document        | Linux Server                         | Repository Creation Utility                                   | 12.2.1.3.0                          |
|                             | Management      | 7.3 (x86 64                          | Oracle WebCenter                                              |                                     |
|                             | System          | Bit)                                 | Content Imaging                                               | 12.2.1.3.0                          |
|                             |                 | Oracle<br>Enterprise<br>Linux Server |                                                               |                                     |
|                             |                 | 7.3 (x86 64                          | Oracle RDBMS Enterprise                                       |                                     |
|                             | Database Server | Bit)                                 | Edition                                                       | 18.3.0.0.0                          |
|                             |                 | Oracle                               | Oracle WebLogic                                               | 12.2.1.3.0<br>JDK 1.8 Update<br>181 |
|                             |                 | Enterprise                           | Oracle Database (for RCU)                                     | 18.3.0.0.0                          |
|                             | Reporting       | Linux Server<br>7.3 (x86 64          | Repository Creation Utility                                   | 12.2.1.4.0                          |
|                             | Server          | Bit)                                 | Oracle BI Publisher                                           | 12.2.1.4.0                          |
|                             |                 | ,                                    | Oracle WebLogic                                               | 12.2.1.3.0                          |
|                             |                 |                                      | JDK                                                           | JDK 1.8 Update<br>181               |
|                             |                 |                                      | Oracle Database (for RCU)                                     | 18.3.0.0.0                          |
|                             |                 |                                      | Repository Creation Utility                                   | 12.2.1.4.0                          |
|                             |                 | Oracle<br>Enterprise                 |                                                               |                                     |
| Oracle Banking Corporate    | FLEXCUBE        | Linux Server                         | Oracle Business                                               |                                     |
| Lending Integration         | Information     | 7.3 (x86 64                          | Intelligence Enterprise                                       | 12 2 1 4 0                          |
| Gateway - Stand Alone       | Server          | Bit)                                 | Edition (OBIEE)                                               | 12.2.1.4.0                          |

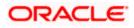

|                          |                 |              | Microsoft Internet          | 4 A *          |
|--------------------------|-----------------|--------------|-----------------------------|----------------|
|                          |                 |              | Explorer                    | 11.*           |
|                          |                 |              | Mozilla Firefox             | 62.*           |
|                          |                 | Windows 7    | Google Chrome               | 69.*           |
|                          |                 |              | Microsoft Internet          |                |
|                          |                 |              | Explorer                    | 11.*           |
|                          |                 |              | Mozilla Firefox             | 62.*           |
|                          |                 | Windows 8    | Google Chrome               | 69.*           |
|                          |                 |              |                             | Microsoft Edge |
|                          |                 |              | Microsoft Edge              | 40.*           |
|                          |                 | Windows      | Mozilla Firefox             | 62.*           |
|                          |                 | 10           | Google Chrome               | 69.*           |
|                          |                 |              | Mozilla Firefox for Mac     | 62.*           |
|                          |                 |              | Safari                      | Safari 11.*    |
|                          | Client Machines | Mac OS X     | Google Chrome               | 69.*           |
|                          |                 | White OS X   |                             | JDK 1.8 Update |
|                          |                 |              | JDK                         | 181            |
|                          |                 |              | Oracle WebLogic             | 12.2.1.3.0     |
|                          |                 |              | Repository Creation Utility | 12.2.1.3.0     |
|                          |                 |              | Oracle Identity             | 12.2.1.5.0     |
|                          |                 |              | Management (OID)            | 12.2.1.3.0     |
|                          |                 |              | Oracle SOA                  | 12.2.1.3.0     |
|                          |                 |              | Oracle Identity And Access  | 12.2.1.3.0     |
|                          |                 | Oracle       | Management                  | 12.2.1.3.0     |
|                          |                 | Enterprise   | Oracle Webtier Utilities    | 12.2.1.3.0     |
|                          |                 | Linux Server |                             |                |
|                          | Single Sign On  | 7.3 (x86 64  | Oracle Webgate              | 12.2.1.3.0     |
|                          | Server          | Bit)         | OID Connector               | 12.2.1.3.0     |
|                          |                 |              | JDK                         | 1.8 Update 181 |
|                          |                 |              | Oracle WebLogic Server      | 12.2.1.3.0     |
|                          |                 |              | Oracle Repository           |                |
|                          |                 |              | Creation Utility (RCU) - To |                |
|                          |                 |              | create SOA related          |                |
|                          |                 |              | schemas for BPEL            | 12.2.1.3.0     |
|                          |                 |              |                             |                |
|                          |                 |              |                             |                |
|                          |                 |              |                             |                |
|                          |                 |              |                             |                |
|                          |                 |              |                             |                |
|                          |                 | Oracle       |                             |                |
| Oracle Banking Corporate |                 | Enterprise   |                             |                |
| Lending BPEL/BPMN        |                 | Linux Server |                             |                |
| Processes and Process    | Application     | 7.3 (x86 64  | Oracle SOA Suite, Oracle    |                |
| Framework - Stand Alone  | Server          | Bit)         | BPM Suite                   | 12.2.1.3.0     |

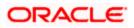

| Oracle Banking Corporate<br>Lending Integration<br>Gateway<br>1. Web services (incoming)<br>2. HTTP Servlet (incoming)<br>3. EJB (incoming) |             | Oracle<br>Enterprise<br>Linux Server |                        |            |
|----------------------------------------------------------------------------------------------------|-------------|--------------------------------------|------------------------|------------|
| 4. MDB (incoming)                                                                                                    | Integration | 7.3 (x86 64                          |                        |            |
| 5. Notifications (outgoing)                                                                                                    | Server      | Bit)                                 | Oracle WebLogic Server | 12.2.1.3.0 |

## 3.2 Tech Stack – IBM

| Component/Deployment option | Machine                | Operating<br>System | Software                       | Version      |
|-----------------------------|------------------------|---------------------|--------------------------------|--------------|
|                             |                        |                     | IBM WebSphere                  |              |
|                             |                        |                     | Application Server with        |              |
|                             |                        |                     | inbuilt JVM (IBM JDK           |              |
|                             |                        |                     | 1.8_64)                        | 9.0          |
|                             |                        |                     | IBM WebSphere MQ               |              |
|                             |                        |                     | Server                         | 9.0          |
|                             |                        |                     | Oracle Toplink                 | 12.2.1.3.0   |
|                             |                        |                     | Open Symphony                  | 2.3.1-       |
|                             |                        | Oracle Enterprise   | Quartz                         | 9f9e400      |
|                             |                        | Linux Server 7.3    | Oracle WebCenter               |              |
|                             | Application Server     | (x86 64 Bit)        | Content: Imaging               | 12.2.1.3.0   |
|                             |                        | Oracle Enterprise   |                                |              |
|                             |                        | Linux Server 7.3    | Oracle RDBMS                   |              |
|                             | Database Server        | (x86 64 Bit)        | Enterprise Edition             | 18.3.0.0.0   |
|                             |                        |                     | Microsoft Internet             | <b>4 4 4</b> |
|                             |                        |                     | Explorer                       | 11.*         |
|                             |                        |                     | Mozilla Firefox                | 62.*         |
|                             |                        | Windows 7           | Google Chrome                  | 69.*         |
|                             |                        |                     | Microsoft Internet<br>Explorer | 11.*         |
|                             |                        |                     | Mozilla Firefox                | 62.*         |
|                             |                        | Windows 8           | Google Chrome                  | 69.*         |
|                             |                        |                     | Microsoft Edge                 | 40.*         |
|                             |                        |                     | Mozilla Firefox                | 62.*         |
|                             |                        | Windows 10          | Google Chrome                  | 69.*         |
|                             |                        |                     | Mozilla Firefox for Mac        | 62.*         |
| Oracle Banking Corporate    |                        |                     | Safari                         | 11.*         |
| Lending - Standalone        | <b>Client Machines</b> | Mac OS X            | Google Chrome                  | 69.*         |

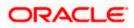

| Oracle Banking Corporate |                    |                   | IBM WebSphere           |     |
|--------------------------|--------------------|-------------------|-------------------------|-----|
| Lending Integration      |                    | Oracle Enterprise | Application Server with |     |
| Gateway - Web services   |                    | Linux Server 7.3  | inbuilt JVM ( IBM JDK   |     |
| (incoming)               | Integration Server | (x86 64 Bit)      | 1.8_64)                 | 9.0 |
| Oracle Banking Corporate |                    |                   | IBM WebSphere           |     |
| Lending Integration      |                    | Oracle Enterprise | Application Server with |     |
| Gateway - HTTP Servlet   |                    | Linux Server 7.3  | inbuilt JVM (IBM JDK    |     |
| (incoming)               | Integration Server | (x86 64 Bit)      | 1.8_64)                 | 9.0 |
|                          |                    |                   | IBM WebSphere           |     |
| Oracle Banking Corporate |                    | Oracle Enterprise | Application Server with |     |
| Lending Integration      |                    | Linux Server 7.3  | inbuilt JVM (IBM JDK    |     |
| Gateway - EJB (incoming) | Integration Server | (x86 64 Bit)      | 1.8_64)                 | 9.0 |
|                          |                    |                   | IBM WebSphere           |     |
|                          |                    |                   | Application Server with |     |
| Oracle Banking Corporate |                    |                   | inbuilt JVM (IBM JDK    |     |
| Lending Integration      |                    | Oracle Enterprise | 1.8_64)                 | 9.0 |
| Gateway - MDB            |                    | Linux Server 7.3  | IBM WebSphere MQ        |     |
| (incoming)               | Integration Server | (x86 64 Bit)      | Server                  | 9.0 |
|                          |                    |                   | IBM WebSphere           |     |
|                          |                    |                   | Application Server with |     |
| Oracle Banking Corporate |                    |                   | inbuilt JVM (IBM JDK    |     |
| Lending Integration      |                    | Oracle Enterprise | 1.8_64)                 | 9.0 |
| Gateway - Notifications  |                    | Linux Server 7.3  | IBM WebSphere MQ        |     |
| (outgoing)               | Integration Server | (x86 64 Bit)      | Server                  | 9.0 |

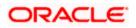

## 4. Annexure – B: Third Party Software Details

For information on the third party software details, refer Oracle Banking Corporate Lending 14.2.0.0.0 *License Guide*.

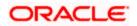

# 5. Annexure – C: Module Code and Description

| Abbreviation/<br>Acronym | Meaning                             |
|--------------------------|-------------------------------------|
| CO (Core)                | Oracle FLEXCUBE Core                |
| CASA                     | Current Account and Savings Account |
| OL                       | Oracle Lending                      |
| LB                       | Loan Borrower                       |
| SMS                      | Security Management System          |

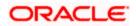